# Protokoll til årsmøte 2024 for Heimdalsgata 4 borettslag

Organisasjonsnummer: 988802778 Møtet ble gjennomført heldigitalt fra 6. mai kl. 09:00 til 9. mai kl. 09:00.

Antall stemmeberettigede som deltok: 43.

Følgende saker ble behandlet på årsmøtet:

## 1. Valg av møteleder

Møtelederen sørger for at møtet blir avviklet etter lovens regler og er ansvarlig for at det føres protokoll. Hvis ikke årsmøtet velger en møteleder eller forslåtte møteleder ikke blir valgt, er det styrets leder som etter loven er møteleder.

**Styrets innstilling** Styret foreslår Styreleder.

Forslag til vedtak: Styreleder Odd Gullik Ravneberget er valgt.

🖊 Forslaget ble vedtatt

Antall stemmer for vedtaket: Antall stemmer mot vedtaket: Antall blanke stemmer: Flertallskrav: **Alminnelig (50%)** 

# 2. Valg av protokollvitner

Valg av to eiere til å signere protokollen. Protokollen vil bli sendt til signering digitalt.

Forslag til vedtak: Aslak Wold og Ivar Nyhaug er valgt.

🗸 Forslaget ble vedtatt

Antall stemmer for vedtaket: 36 Antall stemmer mot vedtaket: 0 Antall blanke stemmer: 7 Flertallskrav: Alminnelig (50%)

## 3. Godkjenning av møteinnkallingen

Det ble foreslått å godkjenne den måten årsmøtet er innkalt på.

Forslag til vedtak: Møteinnkallingen godkjennes

Forslaget ble vedtatt

Antall stemmer for vedtaket: Antall stemmer mot vedtaket: Antall blanke stemmer: Flertallskrav: **Alminnelig (50%)** 

# 4. Årsrapport og årsregnskap

a) Godkjenning av årsrapport og årsregnskap

b) Styret foreslår overføring av årets resultat til egenkapital.

Forslag til vedtak: Årsrapport og årsregnskap godkjennes. Årets resultat overføres til egenkapital.

Forslaget ble vedtatt

Antall stemmer for vedtaket: 32 Antall stemmer mot vedtaket: 0 Antall blanke stemmer: 11 Flertallskrav: Alminnelig (50%)

## 5. Forslag på å forandre regel om utleie.

Borettslaget har i sine regler om utleie maks antall tre år før eier må selge eller flytte tilbake igjen. Dette har sin bakgrunn i å beholde så stabilt bomiljø som mulig. Situasjonen i dag med blant annet RBB har ført til en tidvis veldig stor rotering med utleie. Selv om lovlig antall er 30 pr år, finnes det ingen kontroll på dette. Det virker som om en og annen overstiger dette. Tidvis har også enkelte av ulike årsaker blitt tvunget til å selge da de ikke har mulighet til å flytte tilbake etter utleie perioden. Denne situasjonen synes å være gammeldags og utdatert. For å få et mer langsiktig stabilt bomiljø er mitt forslag å enten fjerne regelen helt, eller å utvide den til minimum 5 år.

#### Styrets innstilling

Utdrag fra vedtekter under punkt 4.2 (overlating av bruk):

"andelseieren selv eller en person som nevnt i borettslagslovens § 5-6 førsteledd nr. 3 har bodd i boligen i minst ett av de siste to årene. Andelseierne kan i slike tilfeller overlate bruken av hele boligen for opp til tre år."

Styrets innstilling:

Vi ønsker at borettslaget skal bli så attraktivt som mulig å kjøpe seg inn i og BLI værende. Om endring av denne regelen kan føre til stabilitet er vi for dette.

#### Forslag til vedtak:

Utvide regelen fra vedtektsformuleringen fra 3 til 5 år. Regelen om at andelseieren skal bo i boligen i 1 av de siste to årene står.

### Forslaget ble vedtatt

Antall stemmer for vedtaket: 27 Antall stemmer mot vedtaket: 9 Antall blanke stemmer: 7 Flertallskrav: To tredjedels (67%)

## 6. Tilgang til Koden til Inngangsporten

Fremmet av: Bente Frantzen

Jeg foreslår at beboere som ønsker det skal få tilgang til koden på inngangsporten.

Flere har fått seg Kodelås på inngangsdøren til sine leiligheter (3 av 6 i min smalgang) og da er det veldig greit å kunne bevege seg inn og ut uten å ha med en fysisk nøkkel eller chip.

Chip må jo selvsagt brukes når man skal i søppelrommet, bodene, sykkelboder og til postkassen.

Argumentet for ikke å gi ut koden har vært er at besøkende ikke skal ha tilgang til denne koden.

Jeg mener at det vil være bedre at besøkende får tilgang til en koden (som skiftes jevnlig) enn en chip hvor de kan komme seg inn over alt.

Det har vært tyverier både i sykkelboder (min sykkel er en av de stjålne) og i flere boder, der det viste seg at tyven var en fast besøkende til en av beboerene i borettslaget. (Til info: så bor hen ikke her nå, leiligheten er pr nå utleid). Det hadde vært bedre om denne tyven kun kom seg inn i bygningen med en kode, enn at han hadde tilgang til hele komplekset med chip.

Det er selvsagt ikke meningen at vi skal dele ut koden til hver enkelt besøkende, til dette har vi jo fortsatt ringeklokke.

Å få tilgang til Kode vil og være til nytte for de som leier ut, (AirBnB etc) jeg ser at det i dag legges ut nøkler i kodebokser, disse er ikke sikre.

I mitt tilfelle, som bor alene og trenger av og til hjelp til tilsyn av min leilighet, av ulike, vil det å ha tilgang til kode har veldig stor verdi og vil gjøre hverdagen veldig mye enklere.

Ønsker en avstemning om å gi ut koden til de beboere som ønsker denne. Håper beboerne stemmer for dette forslaget! Mvh Bente

#### Styrets innstilling

Styrets innstilling er gjennomgående nei til forslaget om å gi ut masterkoden, grunnet sikkerhetsmessige årsaker:

- Når man bruker koden får man tilgang til ALLE bygninger - dermed også indirekte tilgang til garasje, som kan føre til uvedkommende i garasjen, og dette er ikke mulig å endre.

- Systemet er ikke bygget opp for å endre koden jevnlig, og styret har ikke kapasitet til å følge opp dette.

 Borettslaget har investert i systemet med personlig chip, dette gir mulighet til å spore bruken av dem ved hendelser, i tillegg til å gi begrenset tilganger til enkelte dører og rom. (henholdsvis kun bygg H4 for beboere i H4.)

- Styret ser det som en sikkerhetsmessig risiko å gi ut koden til beboere når vi har et fungerende system med chipper.

Etterskrift: under informasjonsmøte var det spørsmål om det er mulig å lage personlige koder i det nåværende systemet - Dette er undersøkt og er ikke mulig.

Styret har i forbindelse med denne saken begynt å undersøke alternative system med kodeløsning for inngangsport. Vi har foreløpig ikke hentet inn tilbud og kartlagt hvilke kostnader dette eventuelt medføre. Tilbud vil bli fremlagt til avstemming på en ekstraordinær generalforsamling.

Forslag til vedtak: X Forslaget falt

Antall stemmer for vedtaket: 10 Antall stemmer mot vedtaket: 25 Antall blanke stemmer: 8

# 7. Solcelle paneler på tak

Fremmet av: Inge Sletten

Montere solpaneler på ledig tak i Borettslaget

#### Styrets innstilling

Referat/Utdypelse av saken gjennom dialog mellom styret og innsender:

Foreslår å montere solceller på alt av tak som er tilgjengelig. Overskudd av dette kan gå til å redusere strømregning og behovet for fjernvarme eller at borettslaget tar dette som inntekt og dermed kan senke månedsutgiftene til beboerne (brøkfordeling). Det finnes også støtteordninger til Solcellepanel.

Overskuddet kan eventuelt deles 50/50 halvparten til nedbetaling av anlegg og halvparten til å senke månedsutgiftene.

Det foreslås at det stemmes for at styret undersøker solcellepanel som prosjekt og innhenter informasjon og tilbud om kostnader og inntekter i første omgang. Videre når denne informasjonen foreligger at det tas en ny avstemming på gjennomføring av prosjektet når dette foreligger.

Styret har tatt et kjapt internettsøk og funnet at det er mulig å søke om støtte til kartlegging av miljøvennlige tiltak via Enova ( https://www.klimaoslo.no/tilskudd/kartleggingsstotte-for-borettslag-og-sameier/ ). Det kan også søkes om støtte til prosjektgjennomføring via Enova (https://www.klimaoslo.no/tilskudd/stotte-til-energitiltak-i-borettslag-og-sameier/ ) og via Obos (https://www.obos.no/samfunnsansvar/gront-obos/millionstotte-til-miljoloft-i-obos-borettslag/ ).

Artikkel om noen som har gjennomført et solcelleprosjekt:

https://www.klimaoslo.no/solcelletilskuddet-lavere-stromregninger-pa-tveita/?tag=klimatilskudd&gad\_source=1&gclid=Cj0KC

#### Styrets innstilling:

Styret stiller seg positive til å undersøke prosjektet på nytt. I første omgang å finne en prosjektleder, for deretter å ta en avstemming en ekstraordinær generalforsamling om gjennomføring av prosjektet når inntjening, utgifter og nedbetalingstid foreligger.

Forslag til vedtak: Ja til og undersøke nærmere. Nei til prosjektet.

🖊 Forslaget ble vedtatt

Antall stemmer for vedtaket: 26 Antall stemmer mot vedtaket: 10 Antall blanke stemmer: 7 Flertallskrav: Alminnelig (50%)

## 8. Gjesteparkering

Fremmet av: Inge Sletten

ønsker at styret skal frikjøpe en p.plass til utleie for besøkende, prøveprosjekt med leie1 år for kartlegging av behov.

#### Styrets innstilling

Styret har anslått at et eventuelt kjøp av en parkeringsplass vil ligge på mellom 250-400 000 kr. Dette er ikke planlagt for i årets budsjett og vil føre til at styret må ta opp lån på denne summen som må fordeles på alle beboere.

Det foreslås derfor en prøveordning på 1 år der styret leier en plass av en beboer til gjesteparkering. Å leie en parkeringsplass vil vi anslå til å koste rundt 1000-1500 i måneden. Styret er åpne for dette forslaget, og det er et mye rimeligere alternativ. Da får vi også kartlagt behov og økonomisk inntjening. Da er tanken at plassen reserveres i et digitalt skjema, og besøkende betaler en sum pr døgn. Det må samtidig nevnes at det er tilgang til gateparkering for besøkende og eventuelt å låne/leie fra andre beboere via Vibbo.

Forslag til vedtak:

关 Forslaget falt

Antall stemmer for vedtaket: 10 Antall stemmer mot vedtaket: 23 Antall blanke stemmer: 10 Flertallskrav: Alminnelig (50%)

# 9. Parkeringsplasser for personer med nedsatt funksjonsevne (HC-plass)

#### Fremmet av: Ida Kørner

Mennesker med nedsatt funksjonsevne er spesielt sårbare når det gjelder parkeringsbehov, spesielt i vintermånedene. For funksjonsnedsatte er det avgjørende å kunne parkere innendørs. Behovene deres når det gjelder størrelse og plassering av parkeringsplasser er annerledes enn for funksjonsfriske bilister, og de kan ikke regne med å kunne benytte alle tilgjengelige plasser. Mange mennesker med funksjonsnedsettelse har behov for ekstra plass rundt bilen for å kunne komme seg inn og ut av kjøretøyet. Store parkeringsplasser gir det ekstra rommet som trengs for å bruke hjelpemidler som rullestol, rullator eller krykker. Å reservere de bredeste plassene til bileiere med funksjonsnedsettelse, sikrer at de får like muligheter til å parkere og få tilgang til sine hjem som andre beboere i borettslaget.

Vedtektene ønskes oppdatert, så de er i overensstemmelse med eierseksjonsloven.

#### Styrets innstilling

Styret ønsker at borettslaget skal være inkluderende, men grunnet juridiske og praktiske spørsmål har vi henvendt oss til OBOS:

Styret stiller seg positive til en vedtektspresisering. Parkeringsplassene er regulert som fellesareal i Heimdalsgata 4 Sameie. Det er i den sammenheng vedtektene i sameiet som må endres, men det er beboerne i Heimdalsgata 4 borettslag som disponerer plassene og derfor bør saken tas opp på generalforsamlingen i borettslaget. Beboerne i Heimdalsgata 4 borettslag har en bruksrett på 30 år på parkeringsplassene i sameiet. I henhold til seksjonseringsbegjæringen til Heimdalsgata 4 Sameie er det tre HC-parkeringsplasser i parkeringsanlegget.

I henhold til eierseksjonsloven § 26 må sameiet: «sikre at parkeringsplasser som i vedtak etter plan- og bygningsloven er krevet opparbeidet til bruk av personer med nedsatt funksjonsevne, gjøres tilgjengelige for disse. En seksjonseier med nedsatt funksjonsevne kan kreve at styret pålegger en seksjonseier uten behov for en tilrettelagt plass å bytte parkeringsplass. Bytteretten gjelder bare dersom seksjonseieren med nedsatt funksjonsevne allerede disponerer en parkeringsplass i sameiet. Retten til å bruke en tilrettelagt plass varer så lenge et dokumentert behov er til stede.»

Byttet er midlertidig og plassen gis tilbake dersom det ikke lenger dokumentert behov for HC-parkeringsplasser. Selv om vedtektene ikke inneholder slik bytteordning som loven krever, kan en berettiget seksjonseier likevel kreve at styret gir pålegg om bytte. Styret støtter derfor at det vedtas en bytteordning i samsvar med den plikt som loven oppstiller slik at denne retten er kjent for beboerne gjennom vedtektene. Vedtektsendringen i sameiet utarbeides av styret i samråd med Obos og legges frem på et ekstraordinært årsmøte i sameiet.

#### Forslag til vedtak:

En seksjonseier med nedsatt funksjonsevne kan kreve at styret pålegger en seksjonseier uten behov for en tilrettelagt plass å bytte parkeringsplass. Bytteretten gjelder bare dersom seksjonseieren med nedsatt funksjonsevne allerede disponerer en parkeringsplass i sameiet. Retten til å bruke en tilrettelagt plass varer så lenge et dokumentert behov er til stede. Vedtektsbestemmelsen kan bare endres dersom samtlige seksjonseiere uttrykkelig sier seg enige. Kommunen har vetorett mot endring av vedtektsbestemmelsen. Vedtekten må registreres i Foretaksregisteret. Sameier som nevnt i § 19 første ledd tredje punktum må registreres i Foretaksregisteret dersom de har vedtektsbestemmelser som nevnt i dette leddet.

🖊 Forslaget ble vedtatt

Antall stemmer for vedtaket: 25 Antall stemmer mot vedtaket: 5 Antall blanke stemmer: 13 Flertallskrav: Alminnelig (50%)

## 10. Fastsettelse av honorarer

Godtgjørelse for styret foreslås å videreføres fra i fjor.

Forslag til vedtak: Styrets godtgjørelse settes til kr 4000.

/ Forslaget ble vedtatt

Antall stemmer for vedtaket: 32 Antall stemmer mot vedtaket: 0 Antall blanke stemmer: 11 Flertallskrav: Alminnelig (50%)

# 11. Valg av tillitsvalgte

**Styremedlem (2 år)** Følgende ble valgt: Ioana Benjamin-Schonberger (18 stemmer) Mathias Engeset (20 stemmer)

Følgende stilte til valg: Edvard Andersen Ioana Benjamin-Schonberger Mathias Engeset Bente Frantzen

#### Varamedlem (1 år)

## Følgende ble valgt: Edvard Andersen (20 stemmer) Ivar Nyhaug (22 stemmer)

Følgende stilte til valg: Edvard Andersen Nikolai Frium Bøe Ivar Nyhaug

Protokollen signeres av: Møteleder: Odd Gullik Ravneberget/s/ Protokollvitne 1: Ivar Nyhaug/s/ Protokollvitne 2: Aslak Wold/s/

Styret har nå følgende medlemmer: Navn Leder Odd Gullik Ravneberget Styremedlem Liv Amalie Ødegaard Styremedlem Ioana Benjamin-Schonberger Styremedlem Mathias Engeset Varamedlem Edvard Andersen Varamedlem Ivar Nyhaug

| Adresse           | Valgt for   |
|-------------------|-------------|
| Heimdalsgata 4    | 2023 - 2025 |
| Heimdalsgata 8    | 2023 - 2025 |
| Heimdalsgata 10 A | 2024 - 2026 |
| Heimdalsgata 8    | 2024 - 2026 |
| Heimdalsgata 4    | 2024 - 2025 |
| Heimdalsgata 8    | 2024 - 2025 |

# Verifikasjon

Transaksjon 09222115557517318859

# Dokument

**5625 Heimdalsgata 4 borettslag 06.05.2024** Hoveddokument 7 sider *Initiert på 2024-05-13 11:17:21 CEST (+0200) av Tea Linge (TL) Ferdigstilt den 2024-05-13 13:12:31 CEST (+0200)* 

## Initiativtaker

Tea Linge (TL) OBOS Eiendomsforvaltning AS *tea.linge@obos.no* +4792254404

# Underskriverne

Odd Gullik Ravneberget (OGR) oddgullik@gmail.com +4792 60 95 57 Signert 2024-05-13 13:12:31 CEST (+0200)

Aslak Wold (AW) aslak\_wold@hotmail.com +4795475506 Signert 2024-05-13 11:25:30 CEST (+0200) Ivar Nyhaug (IN) ivar.nyhaug@gmail.com +47 90 01 68 98 Signert 2024-05-13 11:28:25 CEST (+0200)

Denne verifiseringen ble utstedt av Scrive. Informasjon i kursiv har blitt verifisert trygt av Scrive. For mer informasjon/bevis som angår dette dokumentet, se de skjulte vedleggene. Bruk en PDF-leser, som Adobe Reader, som kan vise skjulte vedlegg for å se vedleggene. Vennligst merk at hvis du skriver ut dokumentet, kan ikke en utskrevet kopi verifiseres som original i henhold til bestemmelsene nedenfor, og at en enkel utskrift vil være uten innholdet i de skjulte vedleggene. Den digitale signeringsprosessen (elektronisk forsegling) garanterer at dokumentet og de skjulte vedleggene er originale, og dette kan dokumenteres matematisk og uavhengig av Scrive. Scrive tilbyr også en tjeneste som lar deg automatisk verifisere at dokumentet er originalt på: https://scrive.com/verify

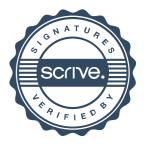